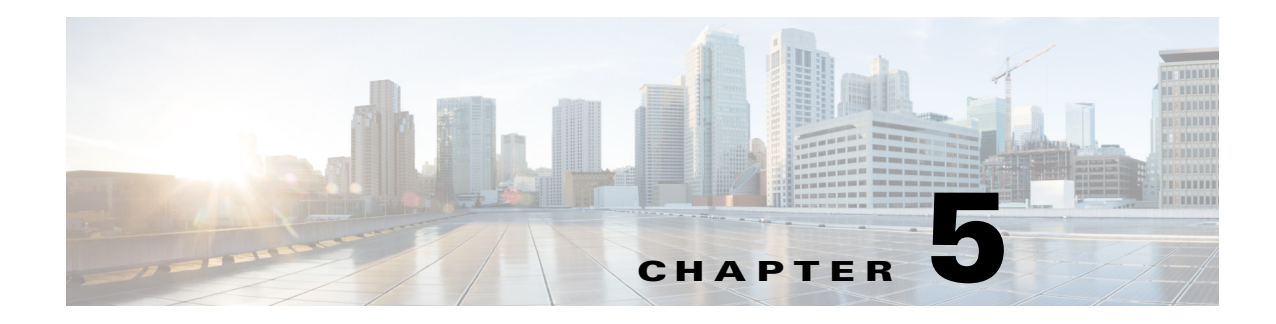

## **PE UNI QoS**

This chapter includes the following major topics:

- **PE UNI QoS Configuration**, page 5-2
- PE UNI OoS Configuration with PWHE Access, page 5-4

Enterprise Virtual Networks consists of traffic types that include voice, video, Critical applications traffic, and end user web traffic. All these traffic require different priorities and treatments based upon their nature and how critical to the business they are. While traffic is sent and received between PE and CE, QoS implementation on ASR9000 PE uses DSCP field in the IP header to ensure that traffic is properly treated as per its priority defined by DSCP. Two-level H-QoS is configured on the PE for both ingress and egress policies. In nV access topologies, the ingress QoS function, configured on the host for Virtual satellite access port, is offloaded to satellite so that only committed traffic enters the nV network and Fabric link oversubscription can be avoided.

The mapping shown in [Table 5-1](#page-0-0) is used for different traffic classes to DSCP.

<span id="page-0-0"></span>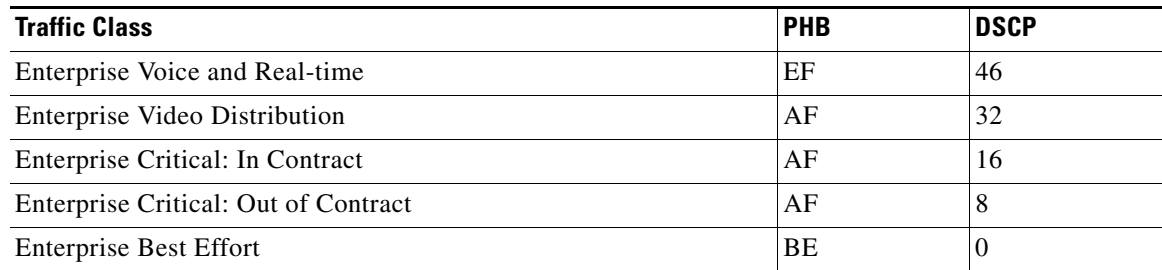

## *Table 5-1 Mapping for Different Traffic Classes to DSCP*

PE configuration for QoS includes configuring class-maps for respective traffic classes and mapping them to the appropriate DSCP. Two-level ingress QOS does policing of traffic in individual classes of child policy. Parent policy is configured with keyword "child-conform-aware" to prevent the parent policer from dropping any ingress traffic that conforms to the maximum rate specified in the child policer. While configuring egress policy map, real-time traffic class CMAP-RT-dscp is configured with highest priority 1 and is policed to ensure low latency expedited forwarding. Rest classes are assigned with respective required bandwidth. WRED is used as congestion avoidance mechanism for Exp 1 and 2 traffic in the Enterprise critical class CMAP-EC-EXP. Shaping is configured on the Parent egress policy to ensure overall traffic does not exceed the committed bit rate (CBR). The ingress and egress policy-maps are applied to the PE interface connecting to CE in respective directions.

 $\mathbf l$ 

## <span id="page-1-0"></span>**PE UNI QoS Configuration**

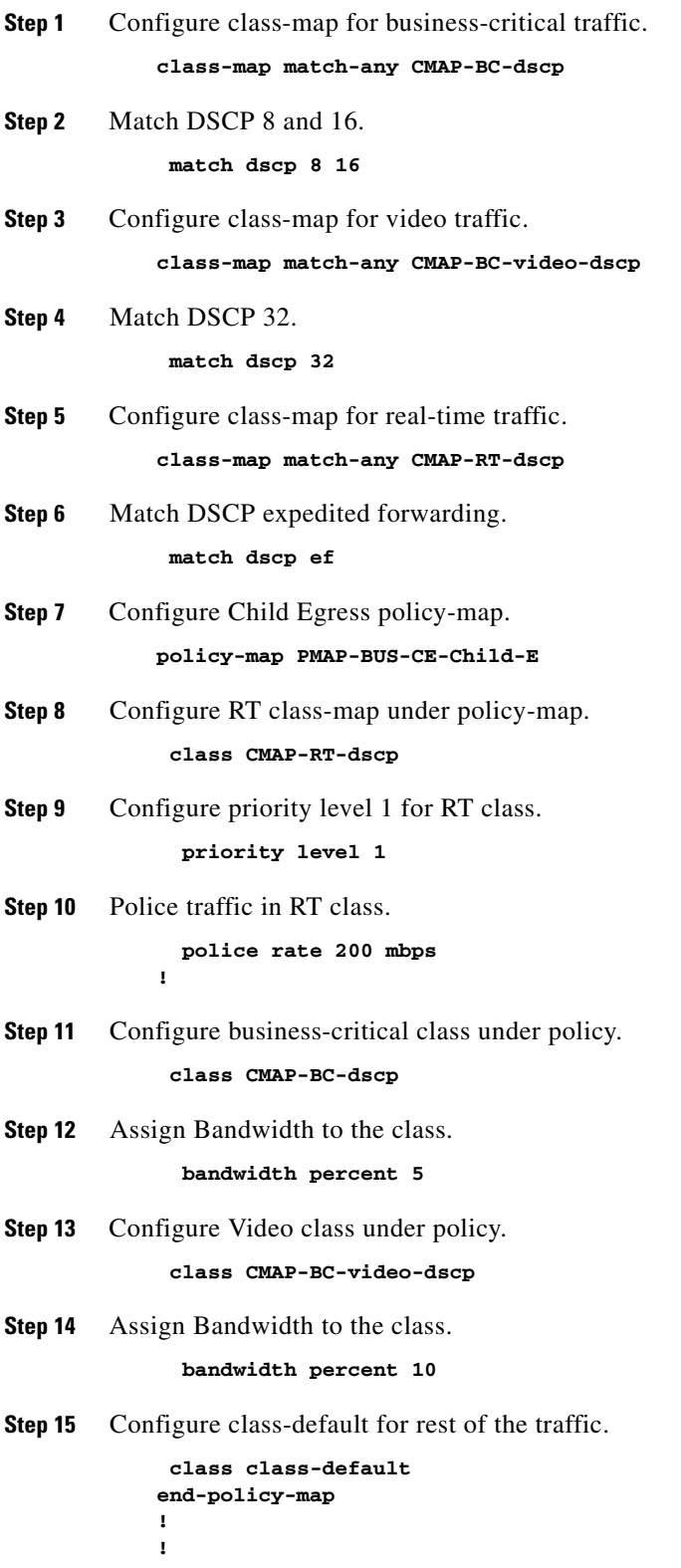

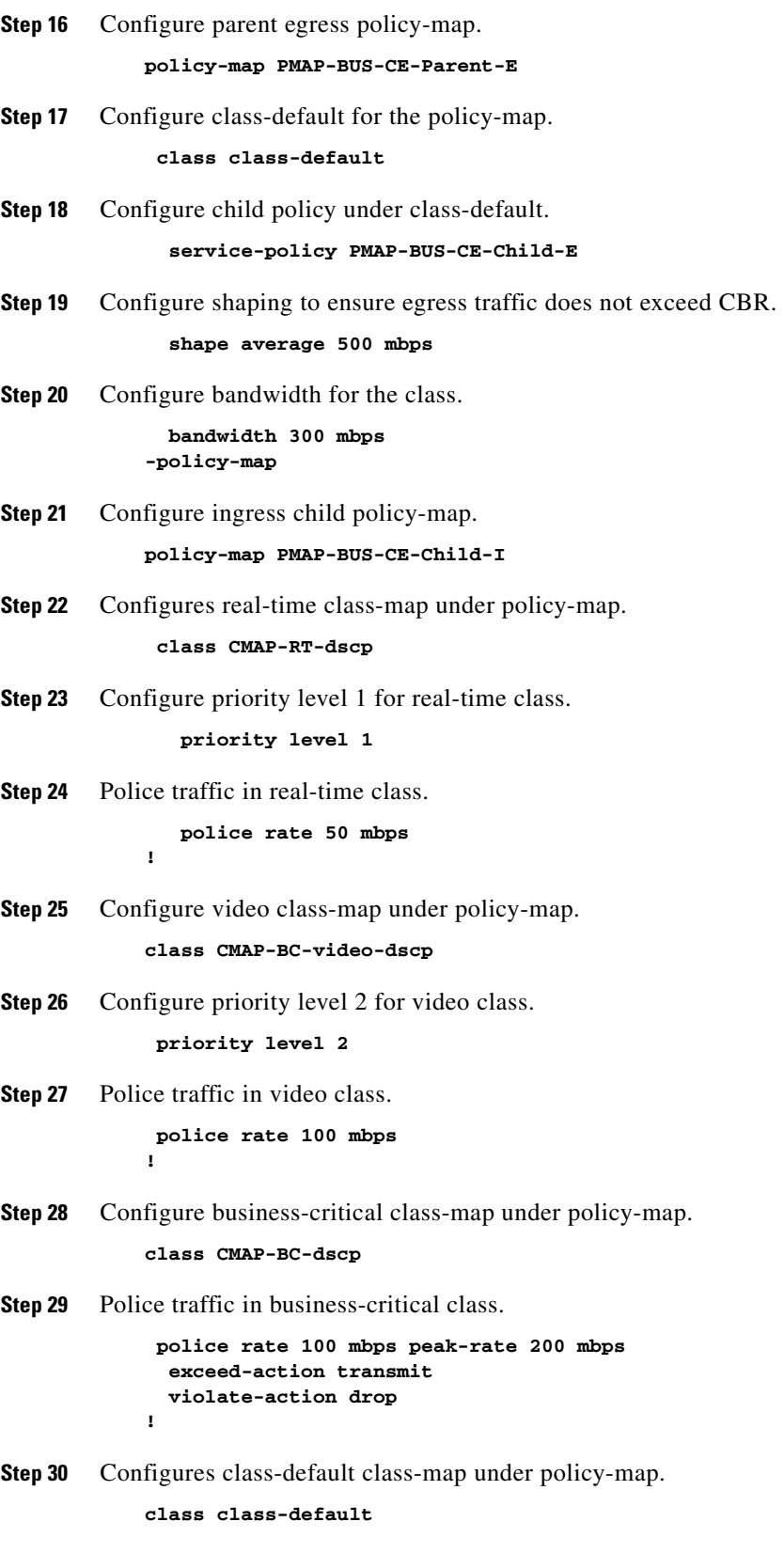

**Step 31** Police traffic in default class.

 $\blacksquare$ 

```
 police rate 50 mbps
             exceed-action transmit
            end-policy-map
             !
             !
Step 32 Configure parent egress policy-map.
            policy-map PMAP-BUS-CE-Parent-I
Step 33 Configure class-default for the policy-map.
               class class-default
Step 34 Child policy under class-default.
               service-policy PMAP-BUS-CE-Child-I
Step 35 Configure policing to ensure ingress traffic does not exceed CBR.
              police rate 500 mbps 
Step 36 Configure child-conform-aware under class.
                child-conform-aware
             end-policy-map
```
In case of PWHE access, QoS is implemented on PE based on MPLS EXP bits as the received traffic is labeled.

## <span id="page-3-0"></span>**PE UNI QoS Configuration with PWHE Access**

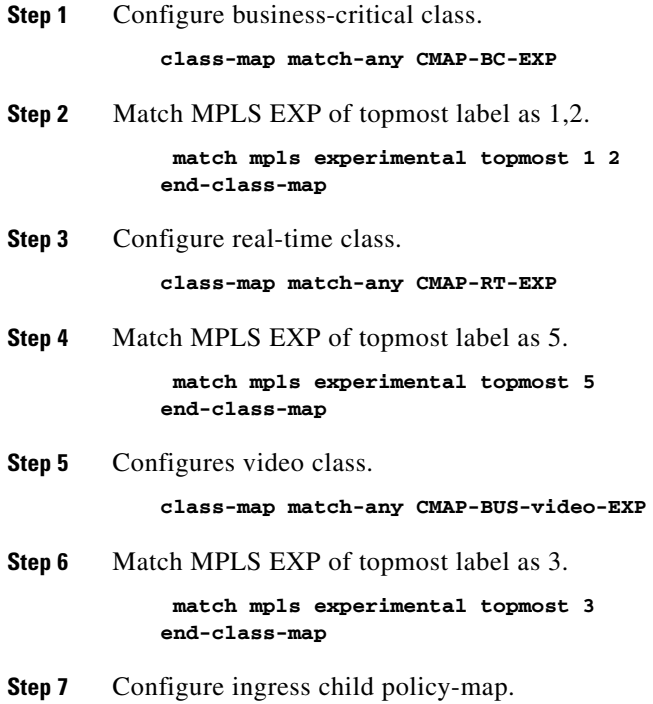

**policy-map PMAP-PWHE-NNI-C-I**

- **Step 8** Configure real-time class-map under policy-map.  **class CMAP-RT-EXP**
- **Step 9** Configure priority level 1 for real-time class.  **priority level 1**
- **Step 10** Police traffic in real-time class.

 **police rate 50 mbps !**

- **Step 11** Configure video class-map under policy-map. **class CMAP-BUS-video-EXP**
- **Step 12** Configure priority level 2 for video class.  **priority level 2**
- **Step 13** Police traffic in video class.  **police rate 100 mbps !**
- **Step 14** Configure business-critical class-map under policy-map. **class CMAP-BC-EXP**
- **Step 15** Configure priority level 1 for business-critical class.  **police rate 100 mbps peak-rate 200 mbps**
- **Step 16** Police traffic in business-critical class.

 **exceed-action transmit violate-action drop**

**Step 17** Configure class-default class-map under policy-map.

**class class-default !**

**Step 18** Police traffic in default class.

**police rate 50 mbps exceed-action transmit end-policy-map ! !**

**Step 19** Configure parent egress policy-map.

**policy-map PMAP-PWHE-NNI-P-I**

**Step 20** Configure class-default for the policy-map.

 **class class-default**

**Step 21** Configure child policy under class-default.

 **service-policy PMAP-PWHE-NNI-C-I**

**Step 22** Configure policing to ensure ingress traffic does not exceed CBR.  **police rate 500 mbps** 

 $\mathbf l$ 

**Step 23** Configure child-conform-aware under class.

 **child-conform-aware end-policy-map Step 24** Configure child egress policy-map. **policy-map PMAP-PWHE-NNI-C-E Step 25** Configure real-time class-map under policy-map.  **class CMAP-RT-EXP Step 26** Configure priority level 1 for real-time class.  **priority level 1 Step 27** Police traffic in real-time class.  **police rate 50 mbps ! Step 28** Configure real-time class-map under policy-map.  **class CMAP-BUS-video-EXP Step 29** Configure priority level 2 for video class.  **priority level 2 Step 30** Police traffic in video class.  **police rate 100 mbps Step 31** Configure WRED to congestion avoidance.  **random-detect discard-class 3 80 ms 100 ms ! Step 32** Configure business-critical class-map under policy-map. **class CMAP-BC-EXP Step 33** Configure bandwidth for business-critical class.  **bandwidth remaining percent 60 Step 34** Configure WRED to congestion avoidance for discard-class 2.  **random-detect discard-class 2 60 ms 70 ms Step 35** Configure WRED to congestion avoidance for discard-class 1.  **random-detect discard-class 1 40 ms 50 ms ! class class-default end-policy-map ! Step 36** Configure parent egress policy-map. **policy-map PMAP-PWHE-NNI-P-E Step 37** Configure class-default for the policy-map.

 **class class-default**

**Step 38** Configure child policy under class-default.

```
 service-policy PMAP-PWHE-NNI-C-E
```
**Step 39** Configure shaping to ensure egress traffic does not exceed CBR.

```
 shape average 500000000 bps
end-policy-map
```
**Step 40** Service policies applied under PW-Ether interface.

```
interface PW-Ether100
service-policy input PMAP-PWHE-NNI-P-I 
service-policy output PMAP-PWHE-NNI-P-E 
vrf BUS-VPN2
```
 $\Gamma$